## **CSE 140 wrapup**

Michael ErnstCSE 140University of Washington

## **Progress in 10 weeks**

10 weeks ago: you knew no programmingGoals:

- –**Computational problem-solving**
- –**Python** programming language
- –Experience with **real datasets**
- – **Fun** of extracting understanding and insight from data, and of mastery over the computer
- –Ability to go on to more advanced **computing** classes

Today: you can write a useful program to solve a real problem

 –You can even pose the problem yourself

#### **Example from lecture 0:**

#### **Assessing treatment efficacy**

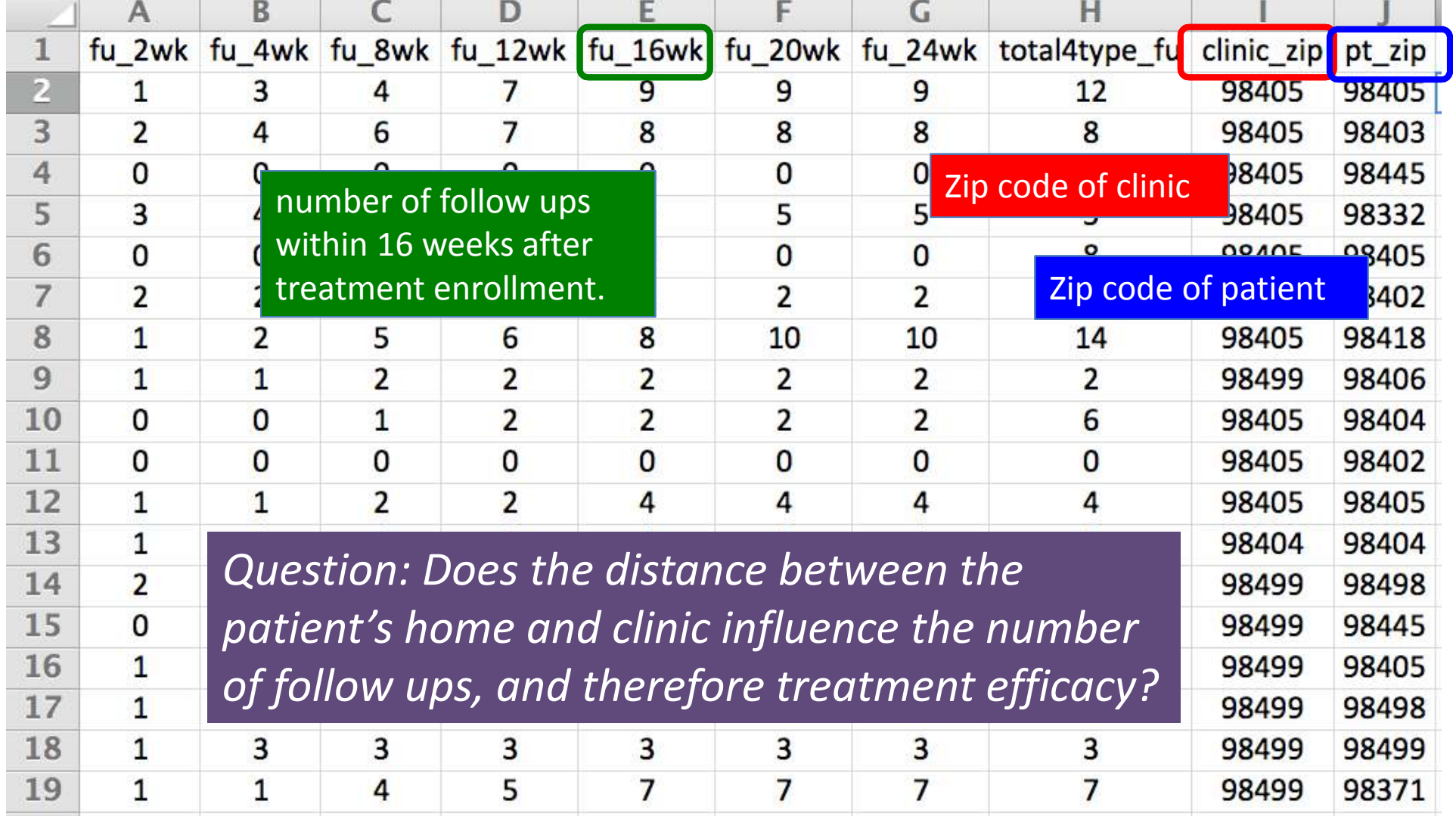

#### **Python program to assess treatment efficacy**

# This program reads an Excel spreadsheet whose penultimate# and antepenultimate columns are zip codes.

# It adds a new last column for the distance between those zip # codes, and outputs in CSV (comma-separated values) format. # Call the program with two numeric values: the first and last# row to include.

# The output contains the column headers and those rows.

#### # Libraries to use

import randomimport sys import xlrd # library for working with Excel spreadsheets import timefrom gdapi import GoogleDirections

#### # No key needed if few queries

gd = GoogleDirections('dummy-Google-key')

wb = xlrd.open\_workbook('mhip\_zip\_eScience\_121611a.xls') sheet = wb.sheet by index(0)

# User input: first row to process, first row not to processfirst row = max(int(sys.argv[1]), 2) row  $limit = min(int(sys.argv[2]+1)$ , sheet.nrows)

def comma\_separated(lst): return ",".join([str(s) <mark>for s in lst]</mark>) headers = sheet.row\_values(0) +  $['distance'']$ print comma\_separated(headers)

for rownum in range(first\_row,row\_limit): row = sheet.row\_values(rownum)  $(zip1, zip2) = row[-3:-1]$ if zip1 <mark>and</mark> zip2: # Clean the data zip1 = str(int(zip1)) $zip2 = str(int(zip2))$  row[-3:-1] = [zip1, zip2]# Compute the distance via Google Mapstry:distance = gd.query(zip1,zip2).distanceexcept:print >> sys.stderr, "Error computing distance:", zip1, zip2distance  $=$   $\frac{1}{10}$  # Print the row with the distance print comma\_separated(row + [distance]) # Avoid too many Google queries in rapid successiontime.sleep(random.random()+0.5)

#### 23 lines of executable code!

# **A huge thanks to the rest of the staff**

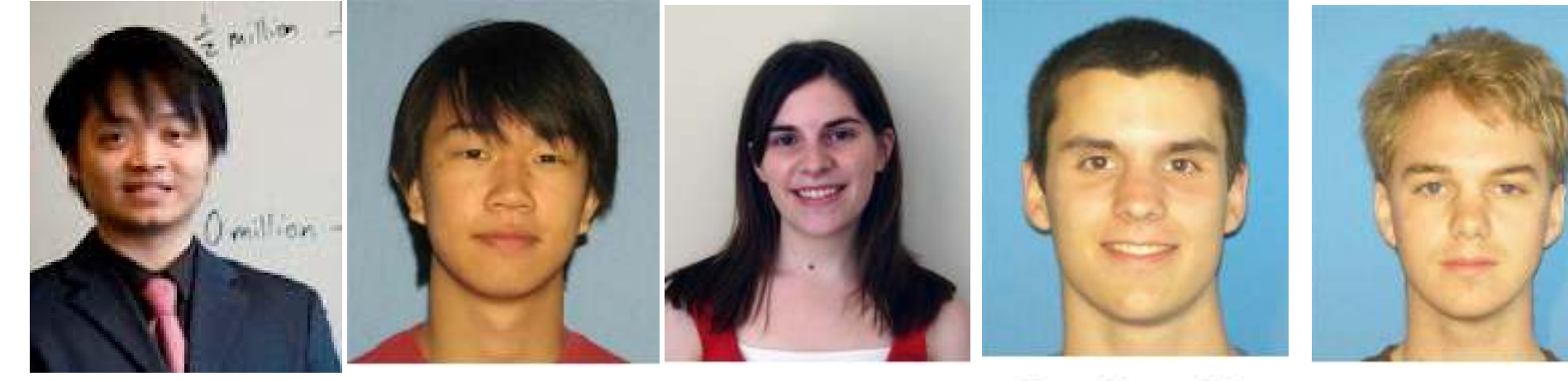

Dun-Yu Hsiao

David Mah

**Allison Obourn** 

Isaac Reynolds

Jackson Roberts

## **Why do you care about processing data?**

- The world is awash in data
- Processing and analyzing it is the difference between success and failure
	- – $-$  for a team or for an individual
- Manipulating and understanding data is essential to:
	- Astronomers
	- –— Biologists
	- –— Chemists
	- Economists
	- Engineers
	- Entrepreneurs
	- Linguists
	- –— Political scientists
	- –— Zoologists
	- –… and many more!

# **Why the Python language?**

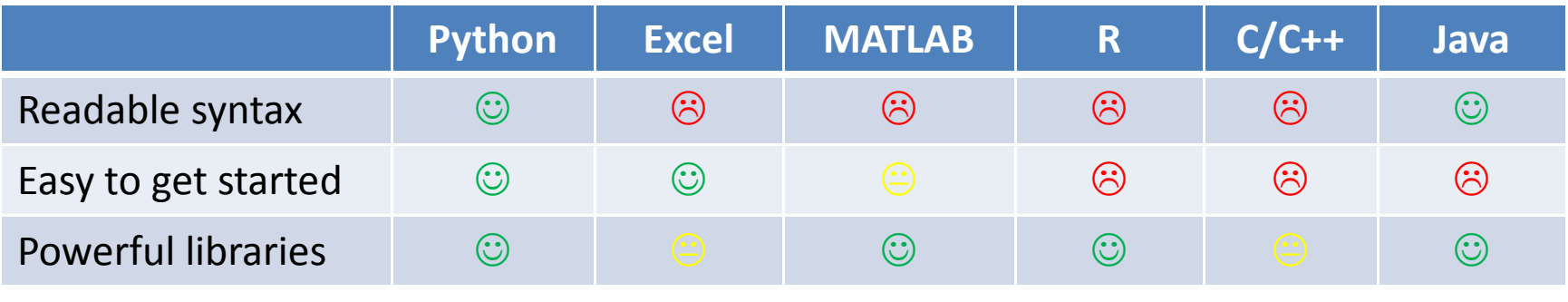

## **Comparison of Python with Java**

- Python is better for learning programming
- Python is better for small prograams
- Java is better for large programs

Main difference: dynamic vs. static typing

- •Dynamic typing: put anything in any variable
- Static typing:
	- –- Source code states the type of the variable
	- –- Cannot run code if any assignment might violate the<br>time type

## **Python concepts**

- Assignments
- Variables
- Types
- Programs & algorithms
- Control flow: loops (for), conditionals (if)
- File I/O
- Python execution model
	- – $-$  How Python evaluates expressions, statements, and programs

## **Data structures: managing data**

- List
- Set
- Dictionary
- Tuple
- Graph
- List slicing (sublist)
- $\bullet$ List comprehension: shorthand for a loop
- Mutable and immutable data structures
	- – $-$  Immutable: easier to reason about, less efficient
- Distinction between *identity* and *value*

#### $f(x) = x^2$

## **Functions**

- Procedural abstraction
	- hon hatenilmuh hiove avoid duplicated code
	- – $-$  the implementation does not matter to the client
- Using functions
- Defining functions
- A function is an ordinary value
	- – $-$  assign to variables
	- – $-$  in a call, use an expression as the function:  $\,$  myfns[i](arg)  $\,$
- Method syntax: put first argument before a period (.)
	- –arg1.methodname(arg2, arg3)
	- –used for "objects"
	- –(period also means "look up variable in a namespace")

## **Data abstraction**

Dual to procedural abstraction (functions)

- A module is: operations
- An object is: data + operations
	- Operations: create, query, modify
	- Clients use the operations, never directly access data
	- The representation of the data does not matter
	- Programmer defines a class.
	- Each instance of a class is an object.

# **Testing and debugging**

Write enough tests:

- –- Cover every branch of each boolean expression
	- especially when used in a conditional expression (if statement)
- –- Cover special cases:
	- numbers: zero, positive, negative, int vs. float
	- data structures: empty, size 1, larger
- Assertions are useful beyond tests

Debugging: after you observe a failure

- –- Divide and conquer
	- In time, in data, in program text, in development history
	- this is also a key program design concept
- – $-$  The scientific method
	- state a hypothesis; design an experiment; understand results

Think first

– $-$  Be systematic: record everything; have a reason for each action

## **Data analysis**

**Statistics** 

- Run many simulations
- $-$  How uncommon is what you actually saw?

Graphing/plotting results

## **Program design**

How to write a function:

- 1. Name, arguments, and documentation string<br>2. Tests
- 2. Tests<br>3. Bodv
- 3. Body/implementation

How to write a program:

- 1. Decompose into parts (functions, modules)
	- Each part should be a logical unit, not too large or small
- 2. Write each part
	- Define the problem
	- Choose an algorithm
	- In English first; test it via manual simulation
	- Translate into code

When necessary, use *wishful thinking*

- Assume a function exists, then write it later
- Can test even before you write it, via a stub

## **Recursion**

- Base case: does all the work for a small problem
- Inductive case:
	- passes the buck for *most of* a large problem
	- does a small amount of work (or none) to the subanswer
	- $-$  returns whole result

## **Speed of algorithms**

Affected primarily by the number of times you iterate over data

"Constant factors" don't matter (looping 2 times or 3 times)

Nested looping matters a lot

## **There is more to learn**

- Data analysis, data science, and data visualization
- Scaling up:
	- –- Larger and more complex programs
	- – $-$  "Big data": out-of-memory data, parallel programming, ...
- Ensuring correctness
	- – $-$  Principled, systematic design, testing, and programming
	- –- Coding style
- Managing complexity
	- –- Programming tools: testing, version control, debugging,<br>derlayment deployment
	- GUIs, user interaction
	- –- Data structures and algorithms
	- –Working in a team

## **What you have learned in CSE 140**

Compare your skills today to 10 weeks ago

- Theory: abstraction, specification, design
- Practice: implementation, testing
- Bottom line: The assignments would be easy for you today

This is a measure of how much you have learned

**There is no such thing as a "born" programmer!**

Your next project can be more ambitious

Genius is 1% inspiration and 99% perspiration.Thomas A. Edison

## **What you will learn later**

Your next project can be much more ambitiousKnow your limitsBe humble (reality helps you with this)You will continue to learnBuilding interesting systems is never easy

Like any worthwhile endeavor

Practice is a good teacher

Requires thoughtful introspection

Don't learn *only* by trial and error!

Get lots of practice *and* feedback

## **What comes next?**

Classes

- –Java: CSE 142 (you might skip), CSE 143, CSE 143X
- –- HDCE 310: Python for Internet mashups
- –MATLAB, other programming languages
- –— Self-study: books & websites
- Data analysis: classes, research, jobs
	- – $-$  In programming and software engineering
	- – $-$  In any topic that involves software
- Having an impact on the world
	- – $-$  Jobs (and job interviews)
	- –– Larger programming projects

The purpose of computing is insight, not numbers.Richard W. Hamming*Numerical Methods for Scientists and Engineers*

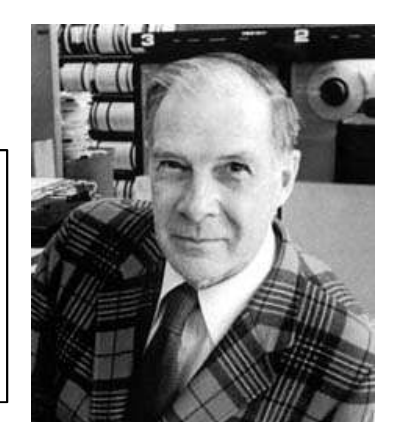

## **Go forth and conquer**

System building and scientific discovery are fun!It's even more fun when your system worksPay attention to what mattersUse the techniques and tools of CSE 140 effectively